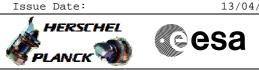

HIFI WBS Functional Tests File: H\_COP\_HIF\_WBFT.xls Author: R. Biggins

## Procedure Summary

#### Objectives

This is a high-level procedure covering the following activity as defined in the HIFI Commissioning Plan: HIFI-COP-1.2-WBS\_FT

#### Summary of Constraints

RT Science (VC1) is required for this activity

The activity H\_COP\_HIF\_CPR3 must have been completed

### Spacecraft Configuration

Start of Procedure

RT Science (VC1) is disabled

End of Procedure

RT Science (VC1) is enabled

### Reference File(s)

Input Command Sequences

Output Command Sequences

Referenced Displays

ANDS GRDS SLDS

### Configuration Control Information

| DATE     | FOP ISSUE | VERSION | MODIFICATION DESCRIPTION | AUTHOR     | SPR REF |
|----------|-----------|---------|--------------------------|------------|---------|
| 09/04/09 | 2.3       | 1       | Created                  | R. Biggins |         |

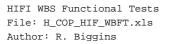

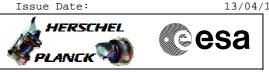

# Procedure Flowchart Overview

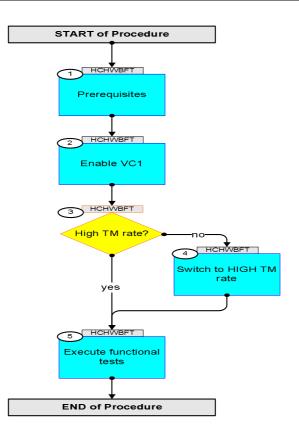

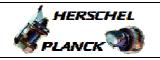

esa

| Step<br>No. | Time | Activity/Remarks                                                    | TC/TLM     | Display/ Branch             |
|-------------|------|---------------------------------------------------------------------|------------|-----------------------------|
|             |      | Beginning of Procedure                                              |            |                             |
|             |      | TC Seq. Name :HCHWBFT (WBS Tests)                                   |            |                             |
|             |      | TimeTag Type:<br>Sub Schedule ID:                                   |            |                             |
| 1           |      | Prerequisites                                                       |            | Next Step:<br>2             |
|             |      | Verify: The activity H_COP_HIF_CPR3 has been completed              |            |                             |
|             |      |                                                                     |            |                             |
| 1.1         |      | Verify HSC/ICC inputs                                               |            |                             |
|             |      | Verify that the following inputs have been supplied by the HCS/ICC: |            |                             |
|             |      | FP: OBS_ID (1 required)                                             |            |                             |
|             |      |                                                                     |            |                             |
|             |      |                                                                     |            |                             |
| 2           |      | Enable VC1                                                          |            | Next Step:<br>3             |
|             |      | Co-ordinate with the CDMS SOE to execute the following procedure    |            |                             |
|             |      | PROCEDURE: <b>H_FCP_DHS_1013</b> [enable VC1]                       |            |                             |
|             |      |                                                                     |            |                             |
| 3           |      | High TM rate?                                                       |            | Next Step:<br>no 4<br>yes 5 |
|             |      | Verify Telemetry                                                    |            |                             |
|             |      | TME_BITRATE DEMRF160                                                | = 1.5 Mbps | AND=ZAZ9T999                |
|             |      |                                                                     |            | Next Step:                  |
| 4           |      | Switch to HIGH TM rate                                              |            | 5                           |
|             |      | Co-ordinate with the TTC SOE to execute the following procedure     |            |                             |
|             |      | PROCEDURE: <b>H_FCP_TTC_TUHR</b>                                    |            |                             |
|             |      |                                                                     |            |                             |
| 5           |      | Execute functional tests                                            |            | Next Step:<br>END           |
|             |      | Please execute the following procedures and in the defined order.   |            |                             |
|             |      | Duration ~33 minutes                                                |            |                             |

HIFI WBS Functional Tests

File: H\_COP\_HIF\_WBFT.xls
Author: R. Biggins

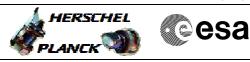

HIFI WBS Functional Tests File: H\_COP\_HIF\_WBFT.xls Author: R. Biggins

| Step             |      |                  |                |           |        |                 |  |  |
|------------------|------|------------------|----------------|-----------|--------|-----------------|--|--|
| No.              | Time | Activity/Remarks |                |           | TC/TLM | Display/ Branch |  |  |
|                  |      | PROCEDURE:       | H_COP_HIF_CFWB | [HCHCFWB] |        |                 |  |  |
|                  |      | FD:              | OBS_ID         |           |        |                 |  |  |
|                  |      |                  |                |           |        |                 |  |  |
|                  |      |                  |                |           |        |                 |  |  |
| End of Procedure |      |                  |                |           |        |                 |  |  |